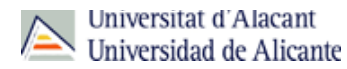

## PHD IN GEOSCIENCES: RISKS AND GEOLOGICAL RESOURCES (2015-16)

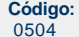

÷

**Fecha de aprobación:** 01/06/2004

**Título:** Doctorate

62,67 No. of credits enrolled (1st registration)

**Precio:**

**Créditos:** Not defined

**RAMA** Not defined **PLAN** PHD IN GEOSCIENCES: RISKS AND GEOLOGICAL RESOURCES **TIPO DE ENSEÑANZA** Not defined **CENTROS DONDE SE IMPARTE** Centre for Doctorate and Postgraduate Studies **ESTUDIO IMPARTIDO CONJUNTAMENTE CON** Solo se imparte en esta universidad **FECHAS DE EXAMEN**

[Acceda al listado de fechas de examen para esta titulación.](http://cv1.cpd.ua.es/consplanesestudio/cvFechaExa.asp?pCodEst=0504&plengua=I&pCaca=2015-16)

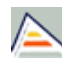

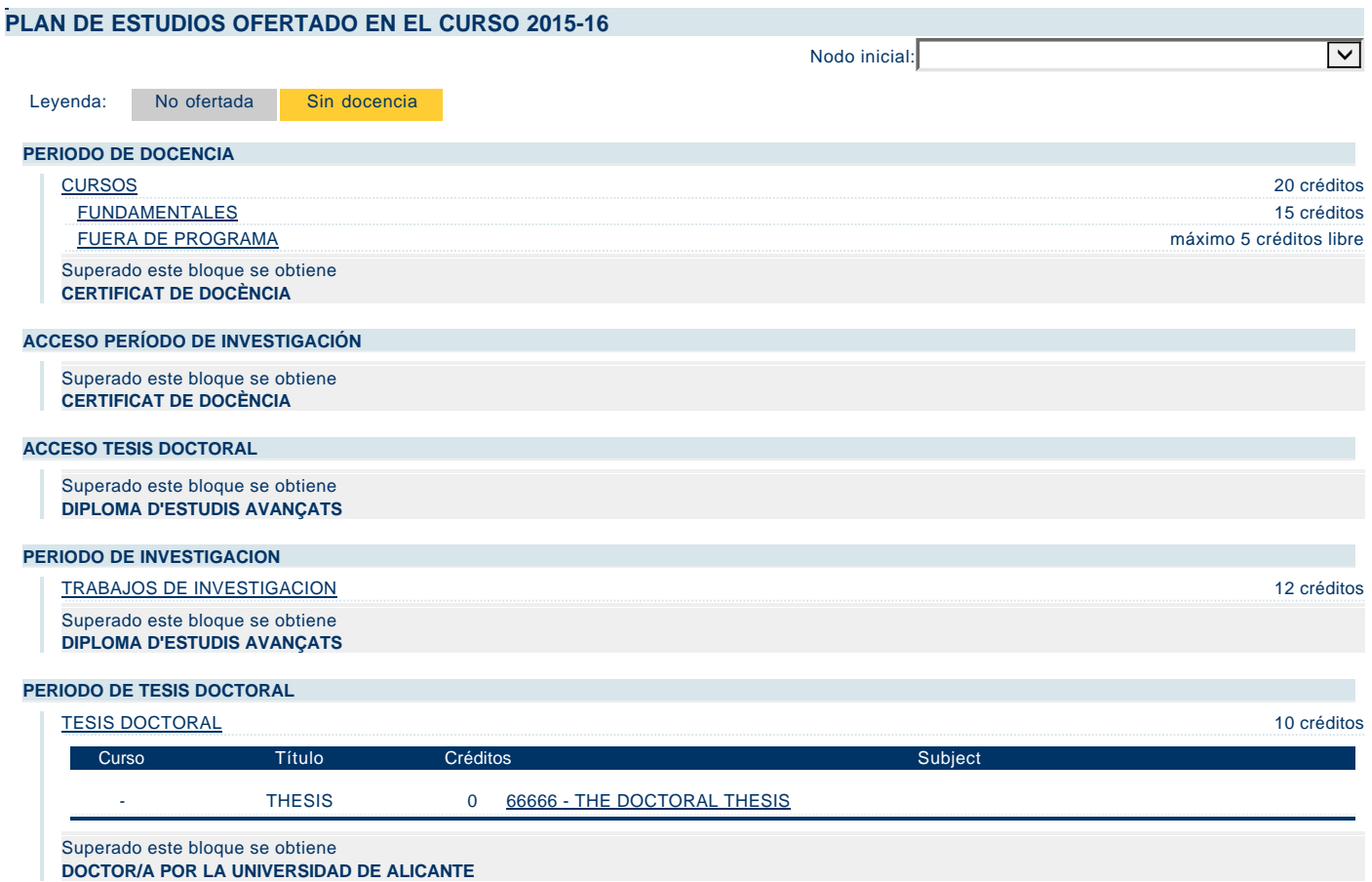